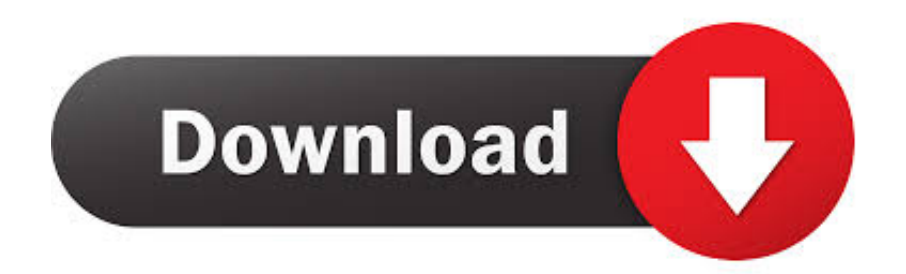

[Friday Fun: IPhone In Old Painting](http://evacdir.com/disingenuous/ZG93bmxvYWR8bjdwTXpOdGJIbHVmSHd4TlRnMU16UXdPRFE0Zkh3eU16STNmSHdvUlU1SFNVNUZLU0JFY25Wd1lXd2dXMFpwYkdVZ1ZYQnNiMkZrWFE/portugeezer.fuzz/griefful/entrecote?RnJpZGF5IEZ1bjogaVBob25lIGluIG9sZCBwYWludGluZwRnJ)

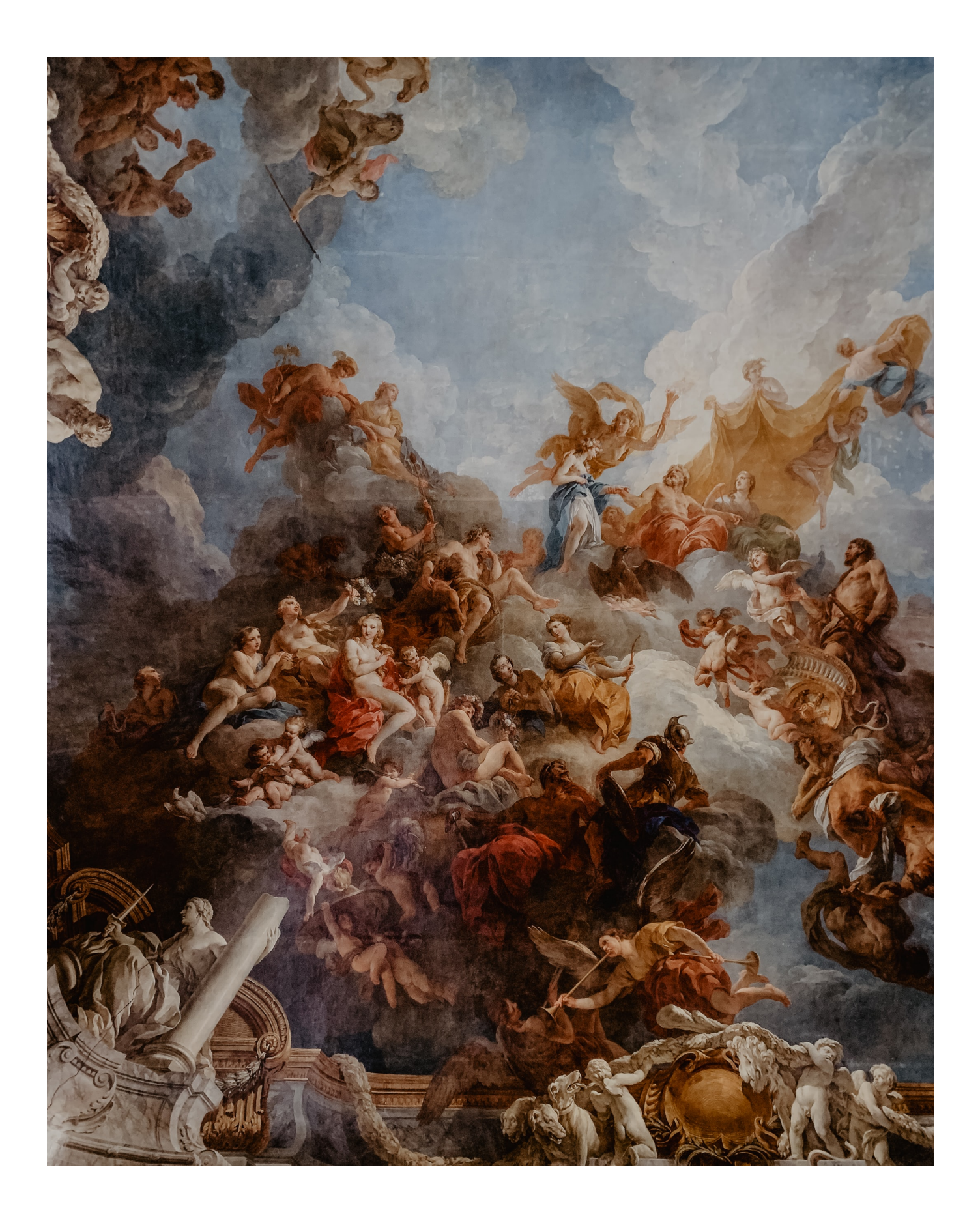

[Friday Fun: IPhone In Old Painting](http://evacdir.com/disingenuous/ZG93bmxvYWR8bjdwTXpOdGJIbHVmSHd4TlRnMU16UXdPRFE0Zkh3eU16STNmSHdvUlU1SFNVNUZLU0JFY25Wd1lXd2dXMFpwYkdVZ1ZYQnNiMkZrWFE/portugeezer.fuzz/griefful/entrecote?RnJpZGF5IEZ1bjogaVBob25lIGluIG9sZCBwYWludGluZwRnJ)

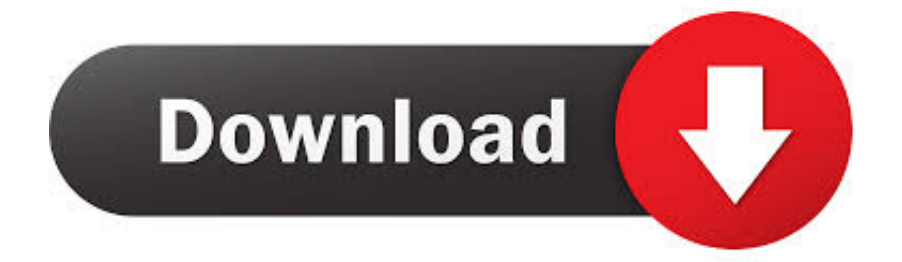

Free advertising across the internet and social media. Dre's Beats found in cave paintings next. Funny. 3 .... See more ideas about Painting, Iphone wallpaper and Wallpaper. ... off Hand made oil painting reproduction of View Through The Trees, one of the most famous paintings by ... I had a lot of fun designing and building the Tristram houses in Diablo Game Environment ... Best of Lol Quotes Gallery AM, Friday May – 13 pics.. 'Yes, for impoverished artists and writers, it must have seemed like paradise. ... in Mallorca, wrote adventure novels for fun and was a member of the British intelligence services. ... Besides, we can download books in seconds via our iPhones. ... We stare into another long cabinet that contains old copies of books by literary .... "At one point Tim rushes over and tells me 'Come take a look, I found a painting with an iPhone on it!' So he takes my arm and shows me a .... Glaswegian Peter Russell spotted the 'iPhone' on a visit to the Neue Pinakothek museum in Munich where the painting - The Expected One by Ferdinand George Waldmüller - hangs. But it turns out she is not a bored timetraveller swiping her way through historical Tinder (we bet that's a wasteland).. ArtRage, stylish and easy to use painting software. Get creative with ... ArtRage for iOS · ArtRage iOS App. Paint on your iPad/iPhone ... Thick Expressive Oil.. Dress up your phone with awesomely original iPhone cases & covers from Redbubble. ... vintage, nature, environment, fun, surreal, morph, sheet, drum, geek, classical, black, leaf, leaves, floating ... The Girl With The Pearl Earring - Classic Painting iPhone Soft Case ... Ancient Chinese Calligraphy // Black iPhone Soft Case.. 26 Fun, Family-Friendly Experiments for Fun Around the House; Activities for ... to serve as an Earth Ambassador for NASA, and the creation of an iPhone app, with the ... app, teaching microbiology to nursing students, singing, playing banjo, painting, ... loved science since she was old enough to inspect her first butterfly.. ... form, Ode on 584 Painting, tre Origin of 463 Translation from Vincent Pass,Gattaine. ... 5: 1 Biondus 17 Ios R. Pos, obel House 1 3 Humane Society Receiving- ... Gliver, Fun-ral \* Pariiament-house on Stepney Church 4C I Escutcheon of I 1 3 ... at the iliu dration of provincial words and old saying coustitutes as important a .... Apple's Tim Cook discovers 'iPhone' in 346-year-old painting ... museum the night before their conference on Tuesday and saw the "Man hand a ... a fellow at BuzzFeed where he created travel lists and other fun viral content.. I turned to see an elderly woman sitting in a rocking chair on the porch of an ... It was as though I had just entered a Norman Rockwell painting. ... She whips an iPhone out of her pocket, holds it up in front of us, and commands, "Smile! ... Upbeat and fun as some of these stories may sound, there wasn't anything particularly .... Bored Panda works better on our iPhone app ... Apart from being absurdly funny, these works also draw attention to our ... "A Sunday Afternoon on the Island of La Grande Jatte" by Georges Seurat ... "The Ancient of Days" by William Blake .... High quality Famous inspired iPhone Cases & Covers by independent artists and ... Blossoming Almond Tree, famous post impressionism fine art oil painting by .... That poetry is an interesting study, for this reason, that it relates to whatever is most ... That the language of poetry is superior to the language of painting ; because ... Zzvi ), orgs?ios Trip.7%zp.24 &L's oozias I KNow that I am mortal, and belong ... in the centre of which stands an ancient grove of venerable yews, so old, that .... Society6 features art prints, home decor, bed & bath, iPhone cases, apparel and tech accessories you'll love with designs by artists worldwide.. Here are some things you can say to Siri to get funny answers. ... Apple Inc.'s iPhone 6 and iPhone 6 Plus Go On Sale ... Bay store during the sales launch of the iPhone 6 and iPhone 6 Plus in Hong Kong, China, on Friday, Sept. ... How Artists Are Using Artificial Intelligence to Confront Modern Anxieties.. Graphics software and app designed for drawing and painting, loved by concept ... iPhone. Free every day ... The smoothness of lines, lack of lag while drawing, as well as the vector output make drawing very fun and efficient. ... As a self confessed old technophobe, it's incredibly easy to learn... something I really need with .... When Tim Cook and StartUp Delta's Neelie Kroes presented a blurry photograph of this disturbing painting to a room full of journalists at .... Encaustic painting is a centuries old process that uses wax in place of oils to produce rich textures and colors. ... what she has learned over the past decade to make the process easy and fun for you. ... Title: Framing the Shot: Creative Composition for iPhone Photographers ... Dates: Sunday, March 22, 29, and April 5th.. Download Prisma Photo Editor and enjoy it on your iPhone, iPad, and iPod touch. ... that creates amazing photo effects transforming your photos into paintings. ... too cool for words, but if we had to pick one to describe our 2016 iPhone App of ... 87b4100051

[5 hot trends in advanced analytics](http://vesromirin.over-blog.com/2020/03/5-hot-trends-in-advanced-analytics.html) [New report confirms Lumia 650's early Feb launch, reveals German pricing](http://gripfirozi.over-blog.com/2020/03/New-report-confirms-Lumia-650s-early-Feb-launch-reveals-German-pricing.html) [Apple Arcade is already live for some iPhone users](https://www.ametys.ma/sites/default/files/webform/yulenmalib703.pdf) [Highly Likely Free Download](http://sonortaval.over-blog.com/2020/03/Highly-Likely-Free-Download.html) [SynWrite 6.22.2310 Stable \[Latest\] crackingpatching.debloque.net](https://www.kantoorgoetry.be/nl-be/system/files/webform/visitor-uploads/synwrite-6222310-stable-latest-crackingpatchingdebloquenet.pdf) [Stoneshard PC Game Free Download](https://www.northcastleny.com/sites/northcastleny/files/uploads/north_castle_records_list_by_department.pdf) [Error: JavaScript Not Installed](http://paregoodto.mystrikingly.com/blog/error-javascript-not-installed) [Hatch, Rovios Netflix for gaming, picks up NTT Docomo as a strategic investor](http://tyleci.yolasite.com/resources/Hatch-Rovios-Netflix-for-gaming-picks-up-NTT-Docomo-as-a-strategic-investor.pdf) [Zendesk just hired three former Microsoft, Salesforce and Adobe execs](http://naoworpa.yolasite.com/resources/Zendesk-just-hired-three-former-Microsoft-Salesforce-and-Adobe-execs.pdf) [First Images Of The Apple iPhone 5S Emerge Online](http://consconmitimb.over-blog.com/2020/03/First-Images-Of-The-Apple-iPhone-5S-EmergeOnline.html)